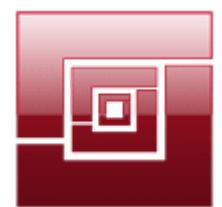

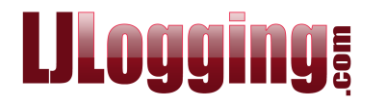

# **WHAT TO DO IF YOU EXCEED YOUR LICENCE**

To check on how many extensions you are currently logging, and to see what the maximum number of extensions you can log, go to **Reports>Licence**.

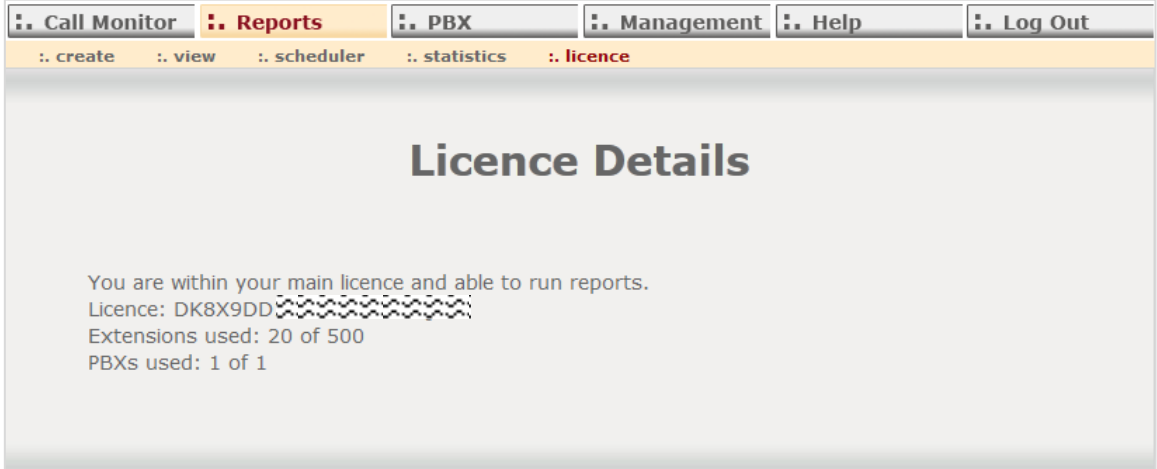

You can see above that the LJ Training system is currently logging 20 extensions out of a maximum of 500.

If you do exceed the maximum number you will be unable to generate reports, but LJ will continue to log the call data. You will also see a warning message when you go to **Reports>Create** (you will see the same message when you go to **Call Monitor>Graphical Display**).

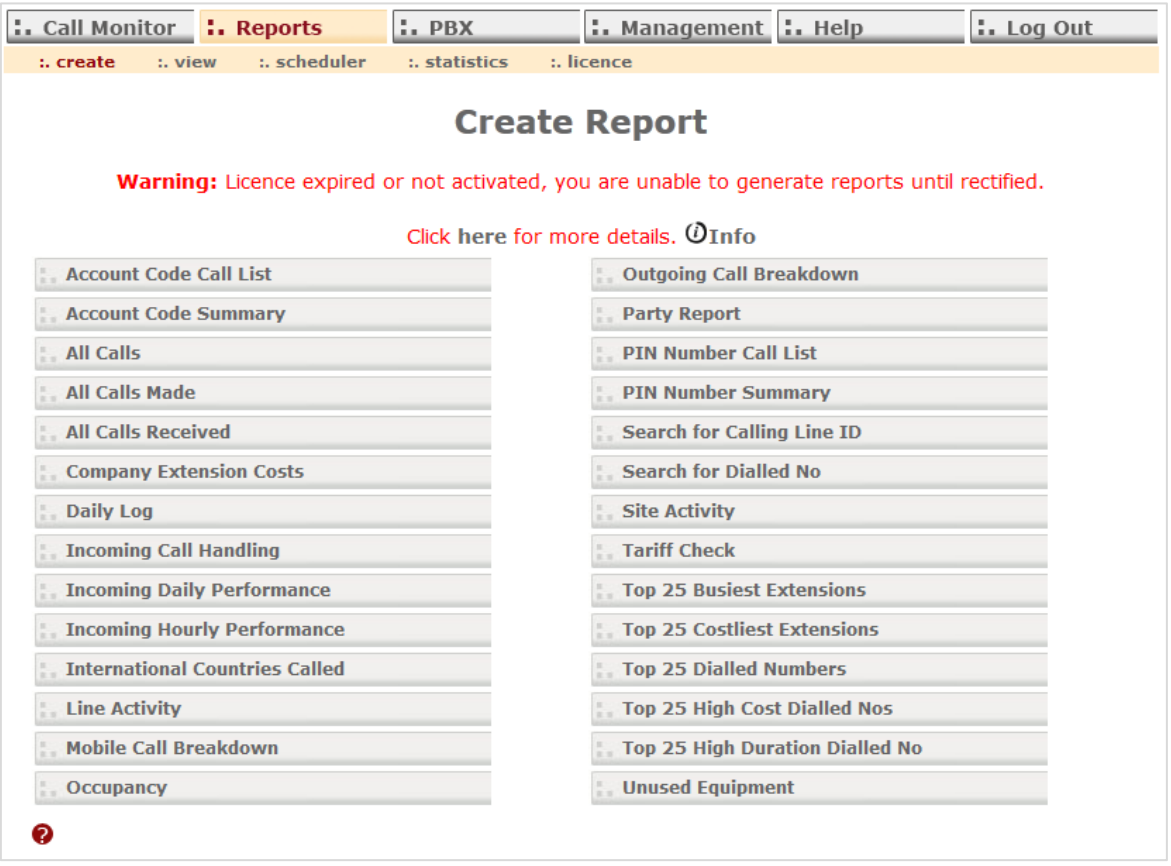

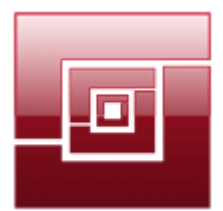

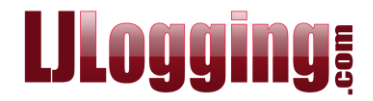

When you click **here** for more details you are taken to the **Reports>Licence** screen, as shown below.

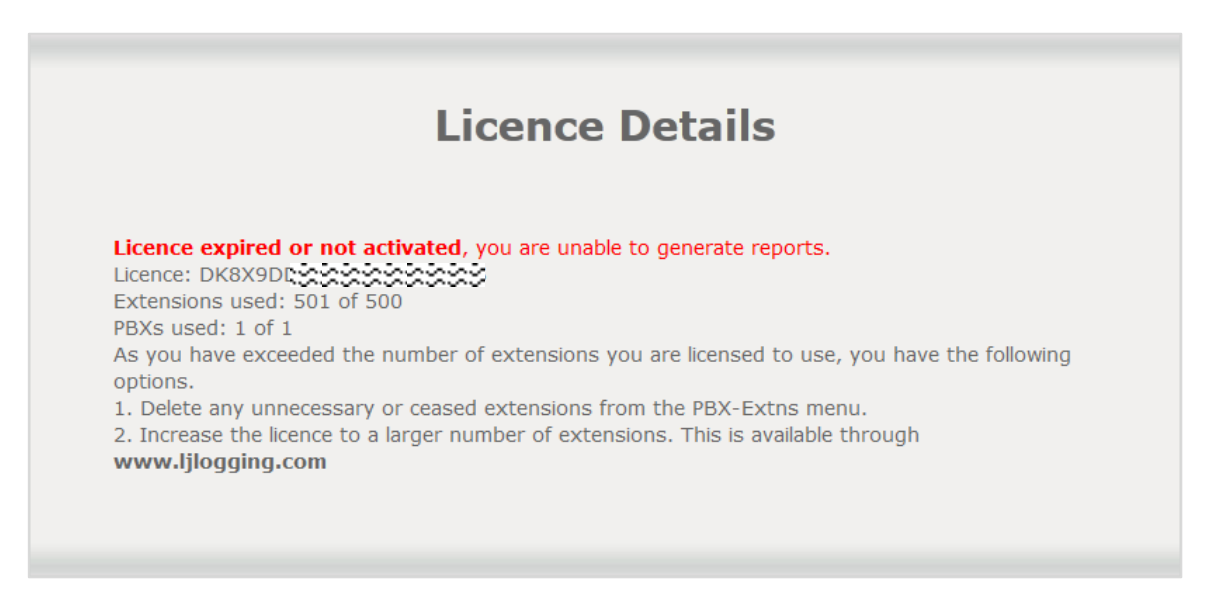

To remove extensions go to **PBX>Extensions**, click the **X** against the extension you want to delete.

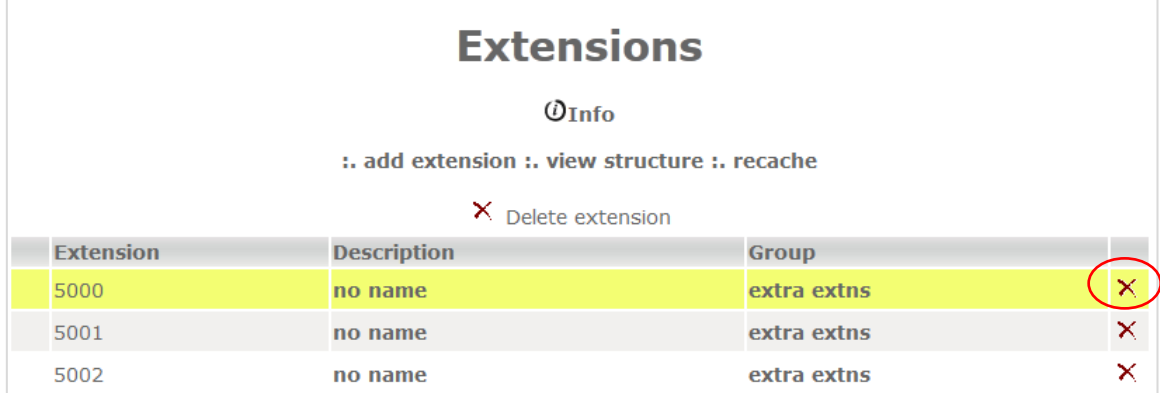

You will be asked to confirm deleting the extension: click **[OK]**

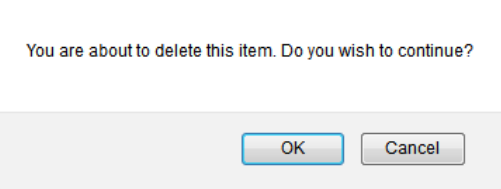

The list of extensions will then show that the extension has been deleted.

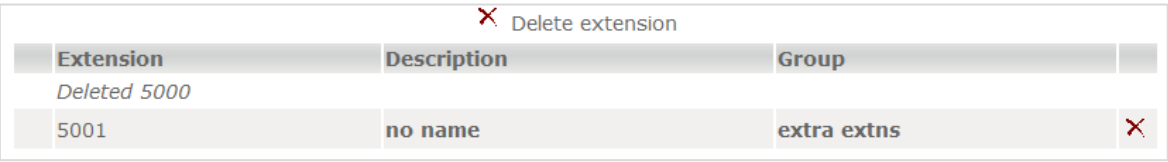

Once you have deleted all the unnecessary or ceased extensions you will need to run a **recache**.

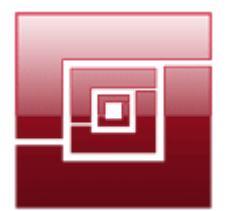

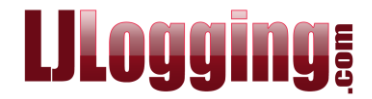

#### This can be done from several places, but since you are on the **PBX>Extensions** screen, click **recache** (next to **add extension** and **view structure**).

### **Extensions**

 $\mathcal{O}_{\text{Info}}$ 

:. add extension :. view structure :. recache

#### Then click **[Go]**.

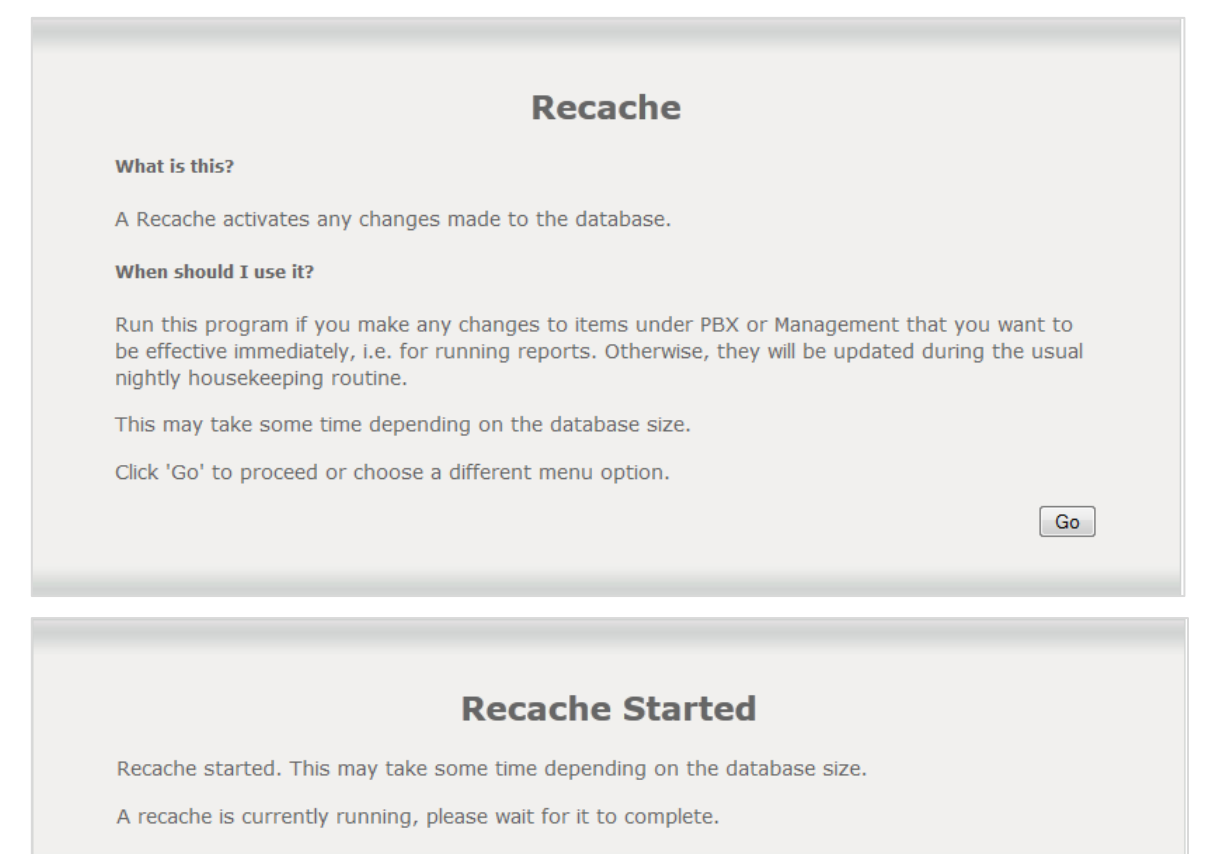

Go to **Reports>Licence**, if you have removed enough extensions your licence will have "unlocked" and you will be able to run reports.

## **Licence Details**

You are within your main licence and able to run reports.<br>Licence: DK8X9DDXXXXXXXXXXXX Extensions used: 500 of 500 PBXs used: 1 of 1

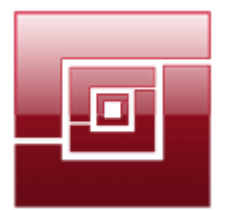

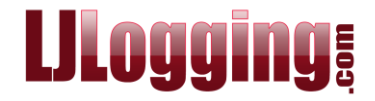

If you have deleted as many extensions as you can, and you are still over licence you will need to purchase a licence increase.

Go to [www.ljlogging.com,](http://www.ljlogging.com/) select **SHOP** and scroll down to the **Upgrade: Extension Increases**.

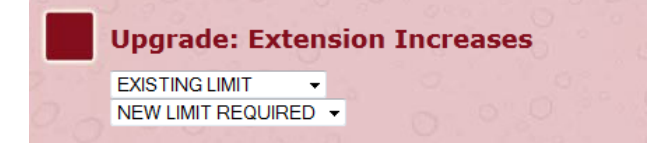

Select your existing licence, and then the increased licence you require, then click **[Add to Basket]** and continue with the purchase.

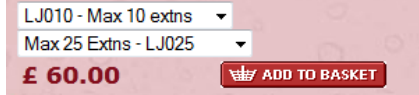

*Price correct at time document created.*